# Договор Nefs - 04/2010<br>О сетевой форме реализации образовательных программ

#### г. Ставрополь

«16 » Lecocca 20 20.

Государственное автономное образовательное учреждение дополнительного образования детей «Центр для одаренных детей «Поиск» именуемое в дальнейшем «Центр «Поиск», осуществляющее образовательную деятельность на основании лицензии от 25.12.2015 №4462, выданной министерством образования Ставропольского края бессрочно, в лице директора Жигайлова А.В., действующей на основании Устава, с одной стороны, муниципальное казенное общеобразовательное учреждение «Средняя общеобразовательная школа №14» х. Красный Пахарь Минераловодского района, именуемое в дальнейшем «Учреждение», в лице директора Смекаловой И.М., действующего на основании Устава, управление образования администрации Минераловодского городского округа Ставропольского края в лице начальника управления Безруких Л.А., действующего на основании Положения, именуемое в дальнейшем «Управление», с другой стороны, а вместе в дальнейшем именуемые «Стороны», заключили настоящий Договор о нижеследующем:

#### Общье положения 1.

Центр «Поиск» реализует следующие дополнительные общеразвивающие программы для обучающихся Учреждения, входящего в агломерацию Минераловодского городского округа Ставропольского края, на базе Центра «Мобильный технопарк «Кванториум» филиала Центра «Поиск» в г. Михайловске (далее соответственно - образовательные программы, обучающиеся, мобильный технопарк):

«VR-квантум/IT-квантум» в объеме не менее 36 академических часов;

«Робоквантум/Промышленный дизайн» в объеме не менее 36 академических часов:

«Геоквантум/Аэроквантум» в объеме не менее 36 академических часов; в сетевой форме с использованием ресурсов Сторон в порядке, определенном настоящим Договором.

Обучение в рамках настоящего Договора производится в месте нахождения филиала Центра «Поиск» в г. Минеральные воды по адресу: 357200, Ставропольский край, г. Минеральные Воды, пр. 22 Партсъезда, 94.

1.2. Образовательные программы разрабатываются и утверждаются филиалом Центра «Поиск» в г. Михайловске в соответствии с требованиями Федерального государственного автономного учреждения «Фонд новых форм развития образования», являющегося частью ведомственного проектного офиса национального проекта «Образование» (далее - ведомственный проектный офис).

Образовательные программы реализуются Сторонами в сетевой форме 1.3. в соответствии с Федеральным Законом от 29.12.2012 №273-ФЗ  $\kappa$ Oб образовании в Российской Федерации», письмом Министерства образования и науки Российской Федерации от 28.08.2015 № АК-2563/05 «О методических рекомендациях», и иными нормативными правовыми актами.

1.4. Стороны согласуют между собой учебные планы, выделяя дисциплины (модули), практики, научно-исследовательскую работу и другие виды образовательной деятельности обучающихся, для реализации их в сетевой форме.

1.5. В ходе реализации настоящего Договора Стороны вправе вносить в него изменения путем подписания дополнительного соглашения к настоящему Договору.

1.6. Реализация данного Договора направлена на:

развитие сетевого взаимодействия организаций и повышение качества и доступности образования за счет интеграции и использования ресурсов Сторон;

разработку курсов и программ с возможностью использования материальнотехнических ресурсов Сторон, в том числе современного, высокотехнологичного оборудования;

апробацию и внедрение инновационн их программ образования детей;

популяризацию технического творчества, пропаганду технических специальностей и рабочих профессий среди школьников.

# 2. Правовой статус обучающихся

2.1. Стороны реализуют программы в отношении обучающихся, принятых в филиал Центра «Поиск» в г. Михайловске в установленном законодательством порядке, а также в рамках требований и правил, установленных внутренними локальными актами Центра «Поиск».

2.2. Общее количество обучающихся по программам технической направленности:  $108$  человек.

2.3. Список обучающихся, в том числе в случае необходимости с разбивкой по видам программ обучения, согласуется Сторонами не позднее, чем за 10 рабочих дней до начала реализации образовательных программ.

Зачисление обучающихся на обучение по образовательным програм- $2.4.$ мам, реализуемым Сторонами в сетевой форме, производится на основании предоставленных Центру «Поиск» документов, установленных Приложениями 1,2 к настоящему Договору.

2.5. В соответствии с рекомендациями Министерства образования и науки Российской Федерации доведенными письмом от 19.06.2013 № 070882 о мерах по профилактике преступлений против детей, родителям (законным представителям) рекомендовано сопровождение ребенка, не достигшего 12-летнего возраста, в том числе на занятия по дополнительным программам во внеурочное время. В связи с чем родитель (законный представитель) в письменном виде уведомляет администрацию Центра «Поиск» о способах сопровождения ребёнка на занятия, предоставив заявление по одной из форм, установленных Приложением 3 к настоящему Договоpy.

#### 3. Права и обязанности сторон

# 3.1. Учреждение обязуется:

3.1.1. создавать условия для проведения образовательного процесса в том числе, но не исключительно: определить обучающихся для реализации программ в рамках настоящего Договора, письменно согласовать с родителями (законными представителями) обучающихся порядок п мучения образования в рамках настоящего Договора, внести изменения в расписания занятий с целью создания возможности для обучающихся получать образование в рамках Договора, принять локальные акты (внести изменения в существующие) в целях обеспечения реализации настоящего Договора;

3.1.2. обеспечить Центр «Поиск» контингентом обучающихся в соответствии с требованиями ведомственного проектного офиса;

3.1.3. заблаговременно, не позднее чем за 10 дней до даты зачисления, информировать Центр «Поиск» об изменении состава обучающихся в течение срока действия Договора;

3.1.4. организовать перевозку обучающихся, при необходимости, по спискам, согласно форме, установленной Приложением 4 к настоящему Договору, от Учреждения до места расположения мобильного технопарка в агломерации и обратно согласно требованиям нормативных правовых актов, правил и инструкций, действующих в сфере пассажирских перевозок, в частности правил перевозок детей, а также безопасности дорожного движения, расписанию занятий и спискам учащихся:

3.1.5. заблаговременно, в случае нео ходимости, не позднее чем за 10 дней до начала занятий, назначить и предоставить Центру «Поиск» ответственных лиц, осуществляющих перевозку (водителей и сопровождающих) обучающихся согласно форме, установленной Приложением 5 к настоящему Договору;

3.1.6. организовать работу с родителями (законными представителями) по вопросам посещения их детьми образовательных программ Центра «Поиск» самостоятельно во внеурочное время;

3.1.7. назначить ответственных лиц для дистанционного сопровождения обучающихся в период проведения обучения в дистанционной форме;

3.1.8. оказывать содействие Центру «Поиск» в сборе документов обучающихся для зачисления на обучение по образовательным программам;

3.1.9. осуществлять иные действия, необходимые для исполнения настоящего Договора.

# 3.2. Центр «Поиск» обязуется:

3.2.1. обеспечить зачисление обучающихся на обучение по образовательным программам в филиал Центра «Поиск» в г. Михайловске, указанным в пункте 1.1 настоящего Договора;

3.2.2. обеспечить возможность размещения оборудования и персонала мобильного технопарка на базе филиала Центра «Поиск» в г. Минеральные Воды в месте проведения занятий, обозначенном в п. 1.1. настоящего Договора;

3.2.3. своевременно доставить и установить оборудование в объеме, необходимом для исполнения настоящего Договора;

3.2.4. предоставить в качестве ресурсов возможность проведения занятий в помещениях филиала Центра «Поиск» в г. Минеральные Воды в соответствии с СанПин, оборудовать их мебелью для обучающихся и педагогов, предоставить интернет-соединение для подключения оборудования внутри помещений;

3.2.5. обеспечивать расходными материалами обучающихся в объеме, требуемом для исполнения настоящего Договора;

3.2.6. обеспечивать реализацию в полном объеме сетевых образовательных программ, соответствие качества подготовки обучающихся установленным требованиям, соответствие применяемых форм, средств, методов обучения и воспитания возрастным, психофизическим особенностям, склонностям, способностям, интересам и потребностям обучающихся с использованием своих кадровых и материально-технических ресурсов, в том числе сов еменного, высокотехнологичного оборудования;

3.2.7. выдать обучающимся, прошедшим обучение и успешно прошедшим итоговую аттестацию документ об обучении в форме сертификата;

3.2.8. вести учет посещения обучающимися занятий и своевременно информировать Учреждение о факте пропусков;

3.2.9. осуществлять иные действия, необходимые для исполнения настоящего Договора.

#### 3.3. Управление обязуется:

3.3.1. обеспечить, в случае необходимости, за свой счет подвоз обучающихся, зачисленных для прохождения обучения к месту размещения мобильного технопарка по адресу: 357200, Ставропольский край, г. Минеральные Воды, пр. 22 Партсъезда, 94.

в агломерации по согласованному расписанию, в том числе выделить оборудованные автобусы, предназначенные для перевозки детей, обеспечить согласование перемещения детей в автобусах;

3.3.2. оказывать содействие Центру «Поиск» в сборе документов обучающихся для их зачисления на обучение по образовательным программам;

3.3.3. обеспечить соблюдение требований действующего законодательства при перемещении обучающихся к месту проведения обучения, указанному в п. 1.1. настоящего Договора;

3.3.4. осуществлять иные действия, необходимые для исполнения настоящего Договора.

#### 3.4. Учреждение и Центр «Поиск» совместно:

3.4.1. утверждают расписание занятий;

3.4.2. создают условия для ознакомления обучающихся, родителей (законных представителей) несовершеннолетних, работников с основными сведениями об организациях: уставами, лицензиями на осуществление образовательной деятельности, правилами приема на обучение по образовательным программам, другими документам, регламентирующими организацию и осуществление образовательной деятельности, права и обязанности обучающихся при реализации образовательных программ;

3.4.3. создают безопасные условия обучения, воспитания обучающихся, их содержания в соответствии с установленными нормами, обеспечивающими жизнь и здоровье обучающихся, работников образовательной организации;

3.4.4. обязуются соблюдать права и свободы обучающихся, родителей (законных представителей) несовершеннолетних обучающихся, работников образовательной организации;

3.4.5. обязуются проявлять уважение к личности обучающихся, не допускать физического и психологического насилия;

3.4.4. во время реализации программ несут ответственность за жизнь и здоровье обучающихся.

3.5. Стороны совместно:

ваниям, соответствие применяемых форм, средств, методов обучения и воспитания возрастным, психофизическим особенностям, склонностям, способностям, интересам и потребностям обучающихся с использованием своих кадровых и материально-технических ресурсов, в том числе сов еменного, высокотехнологичного оборудования;

3.2.7. выдать обучающимся, прошедшим обучение и успешно прошедшим итоговую аттестацию документ об обучении в форме сертификата;

3.2.8. вести учет посещения обучающимися занятий и своевременно информировать Учреждение о факте пропусков;

3.2.9. осуществлять иные действия, необходимые для исполнения настоящего Договора.

#### 3.3. Управление обязуется:

3.3.1. обеспечить, в случае необходимости, за свой счет подвоз обучающихся, зачисленных для прохождения обучения к месту размещения мобильного технопарка по адресу: 357200, Ставропольский край, г. Минеральные Воды, пр. 22 Партсъезда. 94.

в агломерации по согласованному расписанию, в том числе выделить оборудованные автобусы, предназначенные для перевозки детей, обеспечить согласование перемещения детей в автобусах;

3.3.2. оказывать содействие Центру «Поиск» в сборе документов обучающихся для их зачисления на обучение по образовательным программам;

3.3.3. обеспечить соблюдение требований действующего законодательства при перемещении обучающихся к месту проведения обучения, указанному в п. 1.1. настоящего Договора;

3.3.4. осуществлять иные действия, необходимые для исполнения настоящего Договора.

# 3.4. Учреждение и Центр «Поиск» совместно:

3.4.1. утверждают расписание занятий;

3.4.2. создают условия для ознакомления обучающихся, родителей (законных представителей) несовершеннолетних, работников с основными сведениями об организациях: уставами, лицензиями на осуществление образовательной деятельности, правилами приема на обучение по образовательным программам, другими документам, регламентирующими организацию и осуществление образовательной деятельности, права и обязанности обучающихся при реализации образовательных программ;

3.4.3. создают безопасные условия обучения, воспитания обучающихся, их содержания в соответствии с установленными нормами, обеспечивающими жизнь и здоровье обучающихся, работников образовательной организации;

3.4.4. обязуются соблюдать права и свободы обучающихся, родителей (законных представителей) несовершеннолетних обучающихся, работников образовательной организации;

3.4.5. обязуются проявлять уважение к личности обучающихся, не допускать физического и психологического насилия;

3.4.4. во время реализации программ несут ответственность за жизнь и здоровье обучающихся.

3.5. Стороны совместно:

3.5.1. создают обучающимся необходимые условия для освоения образовательных программ.

# 4. Финансовое обеспечение реализации образовательной программы

4.1. Программа реализуется Центром «Поиск» за счет средств консолидированного бюджета Ставропольского края.

# 5. Условия и порядок осуществления образовательной деятельности при реализации образовательной программы

5.1. Центр «Поиск» при реализации образовательных программ использует свои ресурсы и ресурсы Учреждения, указанные в пункте 3.1.4 настоящего Договоpa.

5.2. При реализации образовательных программ предусмотренные ресурсы используются для обеспечения качества оказываемых образовательных услуг.

5.3. Центр «Поиск» по результатам освоения образовательной программы и при условии успешного прохождении итоговой аттестации, выдает обучающимся сертификат об обучении, утвержденного Центром «Поиск» образца.

#### 6. Срок действия Договора

6.1. Договор вступает в силу с момента его подписания.

6.2. Реализация образовательных программ по настоящему Договору начинается с $Q$   $Q$  2010 года.

6.3. Договор заключен Сторонами на рок до 30 июня 2021 года.

# 7. Ответственность Сторон

7.1. В случае неисполнения или ненадлежащего исполнения обязательств Стороны несут ответственность в соответствии с законодательством Российской Федерации.

7.2. Стороны освобождаются от ответственности за частичное или полное неисполнение обязательств по договору, если такое неисполнение является следствием обстоятельств непреодолимой силы (форс-мажорных обстоятельств): стихийных природных явлений (землетрясения, наводнения), войн, революций, ограничительных и запретительных актов государственных органов, непосредственно относящихся к выполнению настоящего Договора. Указанные обстоятельства должны возникнуть после заключения Договора, носить чрезвычайный, непредвиденный и непредотвратимый характер и не зависеть от воли Сторон.

7.3. О наступлении и прекращении вышеуказанных обстоятельств Сторона, для которой создалась невозможность исполнения обязательств по настоящему Договору, должна немедленно известить другую Сторону в письменной форме, приложив соответствующие подтверждающие "окументы.

7.4. В случае наступления форс-мажорных обстоятельств срок исполнения обязательств по Договору отодвигается соразмерно времени, в течение которого будут действовать такие обстоятельства и их последствия.

# 8. Порядок изменения и прекращения договора

8.1. Условия, на которых заключен настоящий Договор, могут быть изменены по соглашению Сторон или в судебном порядке по основаниям, предусмотренным законодательством Российской Федерации.

8.2. В случае изменения адресов и платежных реквизитов Стороны обязуются уведомить об этом друг друга в течение 5 дней.

8.3. Настоящий Договор может быть прекращен по соглашению Сторон или в судебном порядке по основаниям, предусмотренным законодательством Российской Федерации.

8.4. Настоящий Договор составлен в трех экземплярах, имеющих одинаковую юридическую силу, по одному экземпляру для каждой из Сторон.

8.5. Во всем ином, не урегулированном настоящим Договором, Стороны руководствуются действующим законодательством.

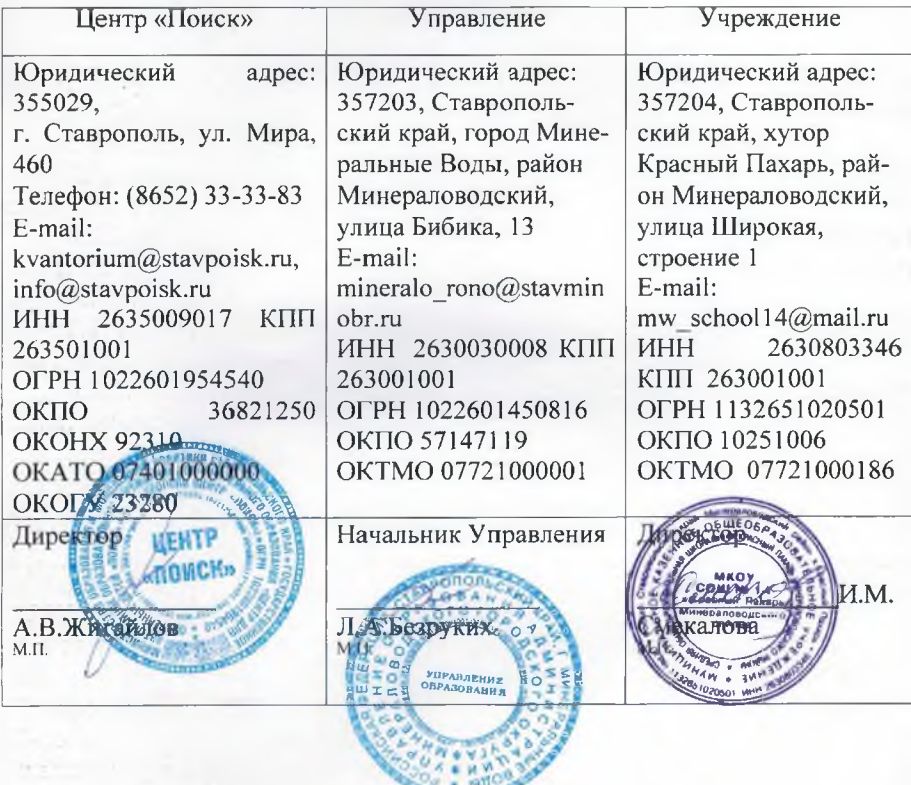

### 10. Юридические адреса, банковские реквизиты и подписи сторон

 $\mathbb{A}$